# Array Manipulation

To build and matrix or array you can use the following term.

*AV*=[1 2 3 4 5 6 7 8 9] for a vector

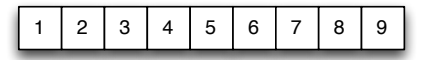

or

*AM*=[1 2 3; 4 5 6; 7 8 9] for a 3x3 matrix Now *AV* holds a 1x9 vector of the number 1-9,

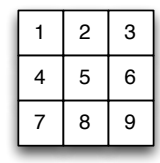

*AM* holds a 3x3 matrix of the number 1-9.

A few command; *AV*+1 will give you the numbers 2-10. **sum(AV)** will give you 45. **sum(AM)** with give you 12,15,18 this is because sum sums each column in turn. **sum**(**sum**(AM) will give you 45. The transpose is **AV'** or **AM' AV(6)** gives you the sixth value in **AV**, in this case it will be 6. **AM(6)** will give you the sixth value of *AM*, which is this case is 8, because Matlab counts down each column first. Because *AM* is a matrix we can address each cell using it coordinates such as **AM(2,2,)** which is 5.

## Loops

There are two type of loops you could use in Matlab both perform the sam task a number of time.

The FOR loop

The for loop is used to perform a number of action a specific number of times. AM=[1 2 3; 4 5 6; 7 8 9];  $AN=$ []; %Build a matrix and a blank variable  $[x \ y] = size(AM);$ %calculate the size of the matrix %and store the width in x and the %height in y

```
for i=1:x %first loop from 1 to x
     for j=1:y %second from 1 to y
      AN(i,j)=AM(i,j)+AM(x-i+1,y-j+1);
       %add the opposite number of the 
       %matrix to its self and store
       %it in AN
     end
end
The WHILE loop
The While loop is used if you want to perform an action 
until a condition is met.
a=0.000001;
```
 $x=1$ :

 $v=1$ :

%Set up the variable while  $x > a$  % the loop will continue until  $a < x$ 

```
x=1/(y^2); calculate a new x
    y=y+1; %change the conditions this is 
              %very important a while loop
end 8will run for ever if the condition
              %is not met (because nothing changes)
disp(y): %show the result
```
### **Conditions**

To make decisions in your code you will need to use conditional statements such as IF this then … ELSE … The IF statement will process the next section of code or if the statement is not true execute the code defined by the ELSE statement

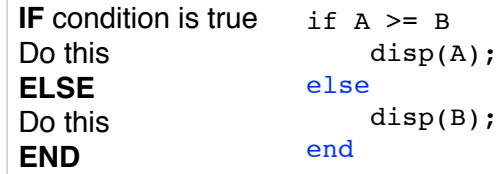

#### **Operator Meaning**

> greater than < less than >= greater than or equals  $\leq$  Less than or equals  $==$  equal to  $\sim$ = not equal to **Operator Meaning**  $||$  or && and ~ not

### Finally

**random**('unid',A,X,Y); Will give you a X by Y matrix filled with discrete random values from 0 to A.

#### **find**(A==10)

A really useful command, **find** will return the index (positions in the matrix) which satisfy the conditions passed to it